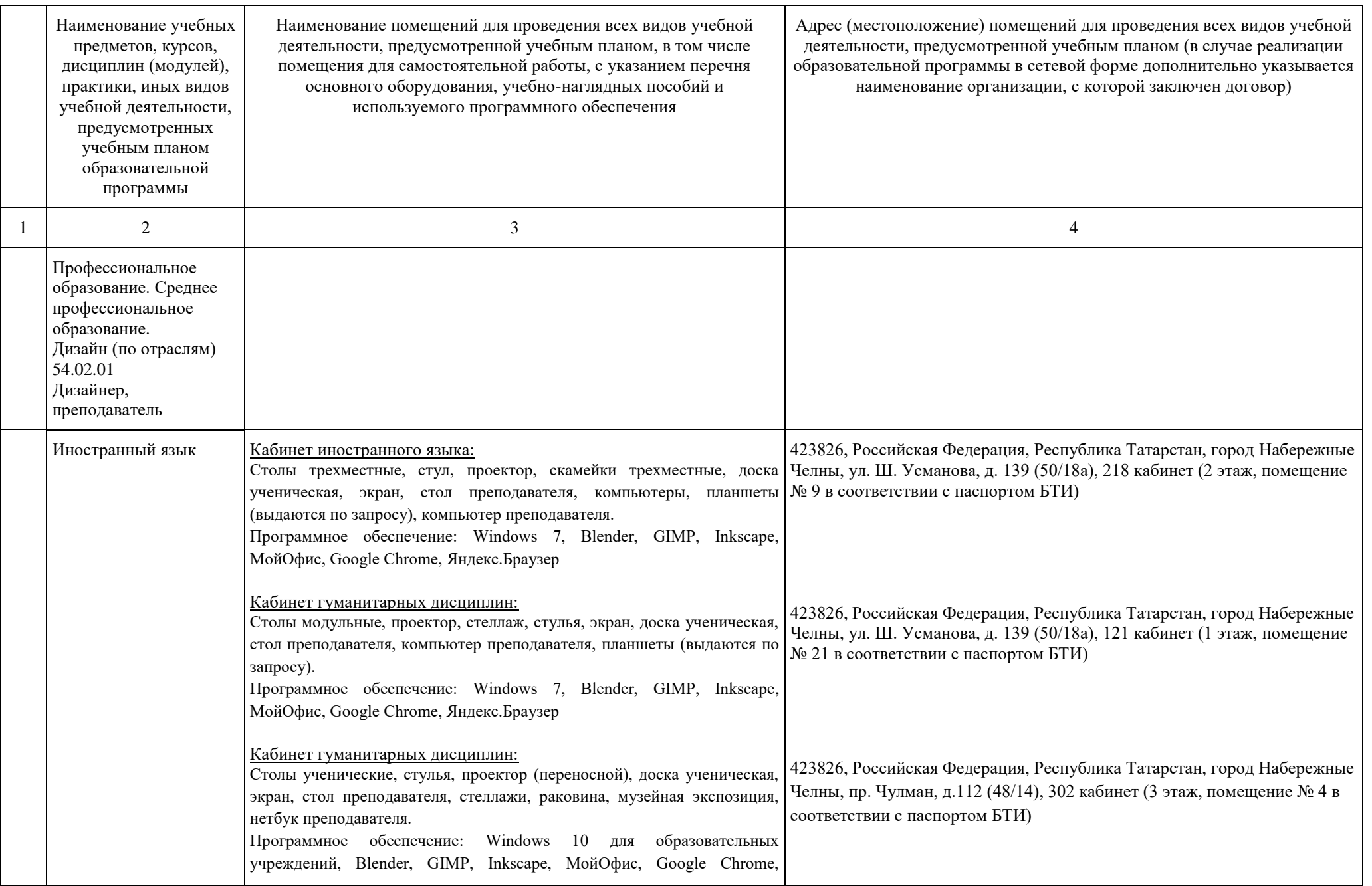

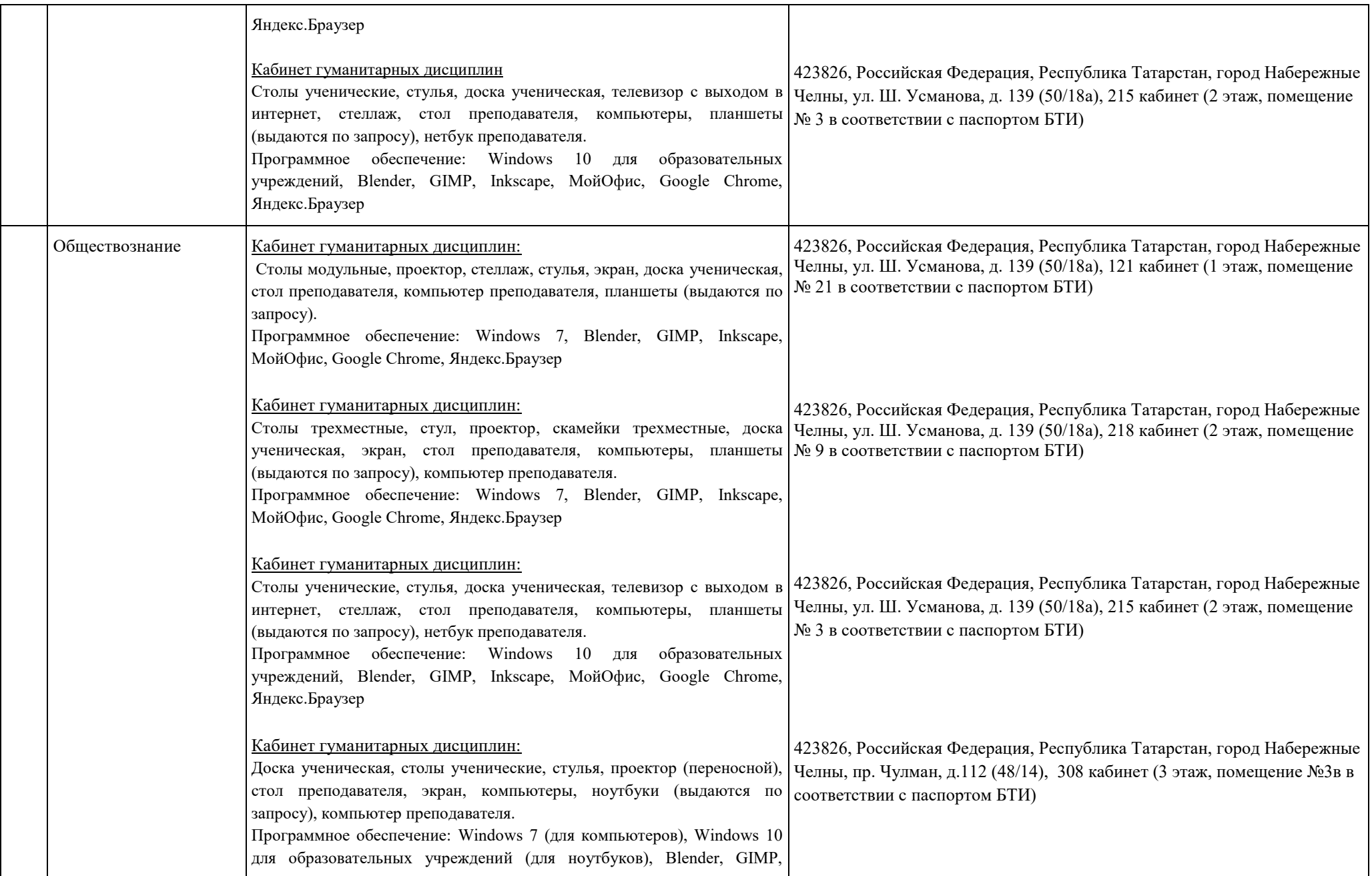

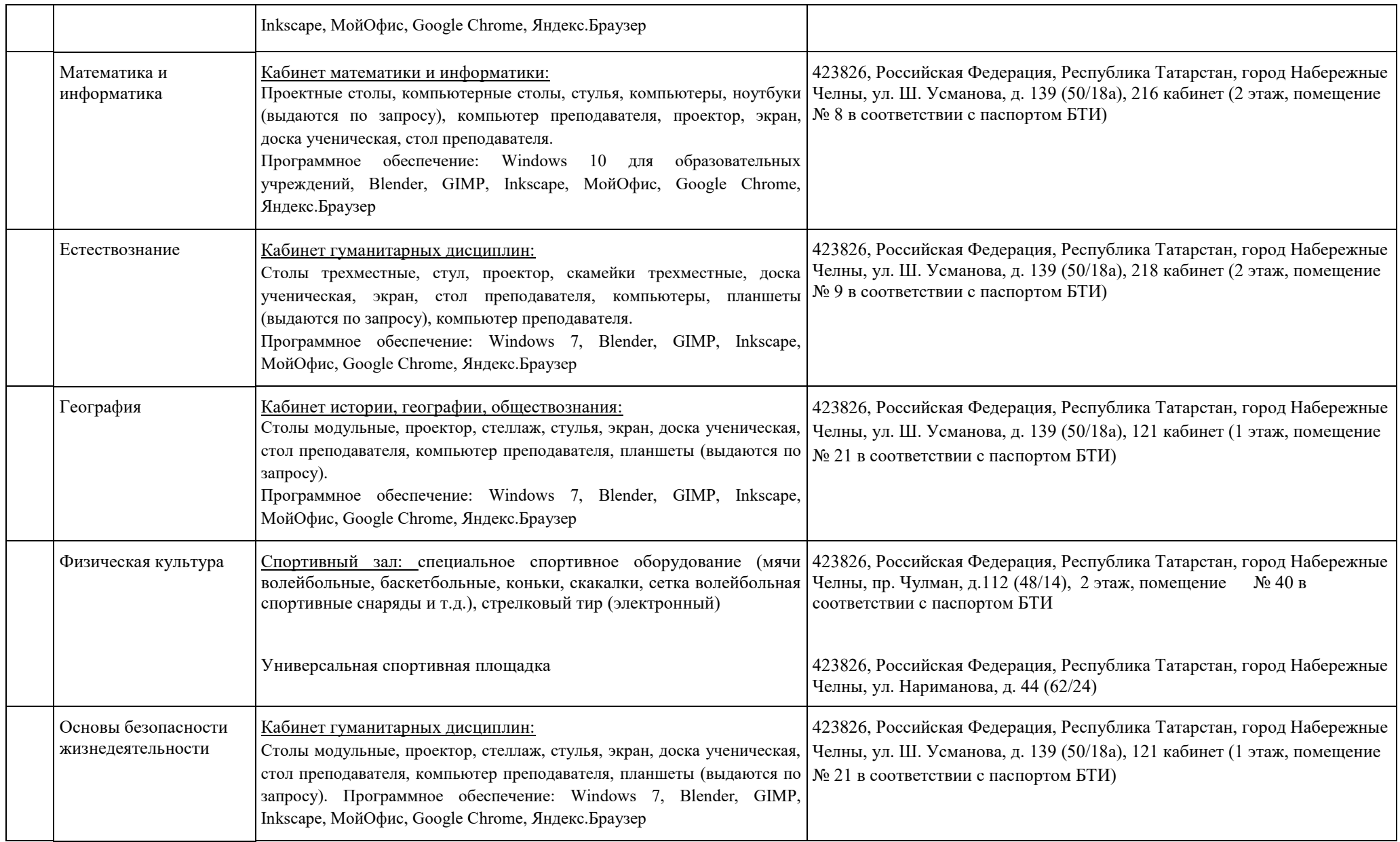

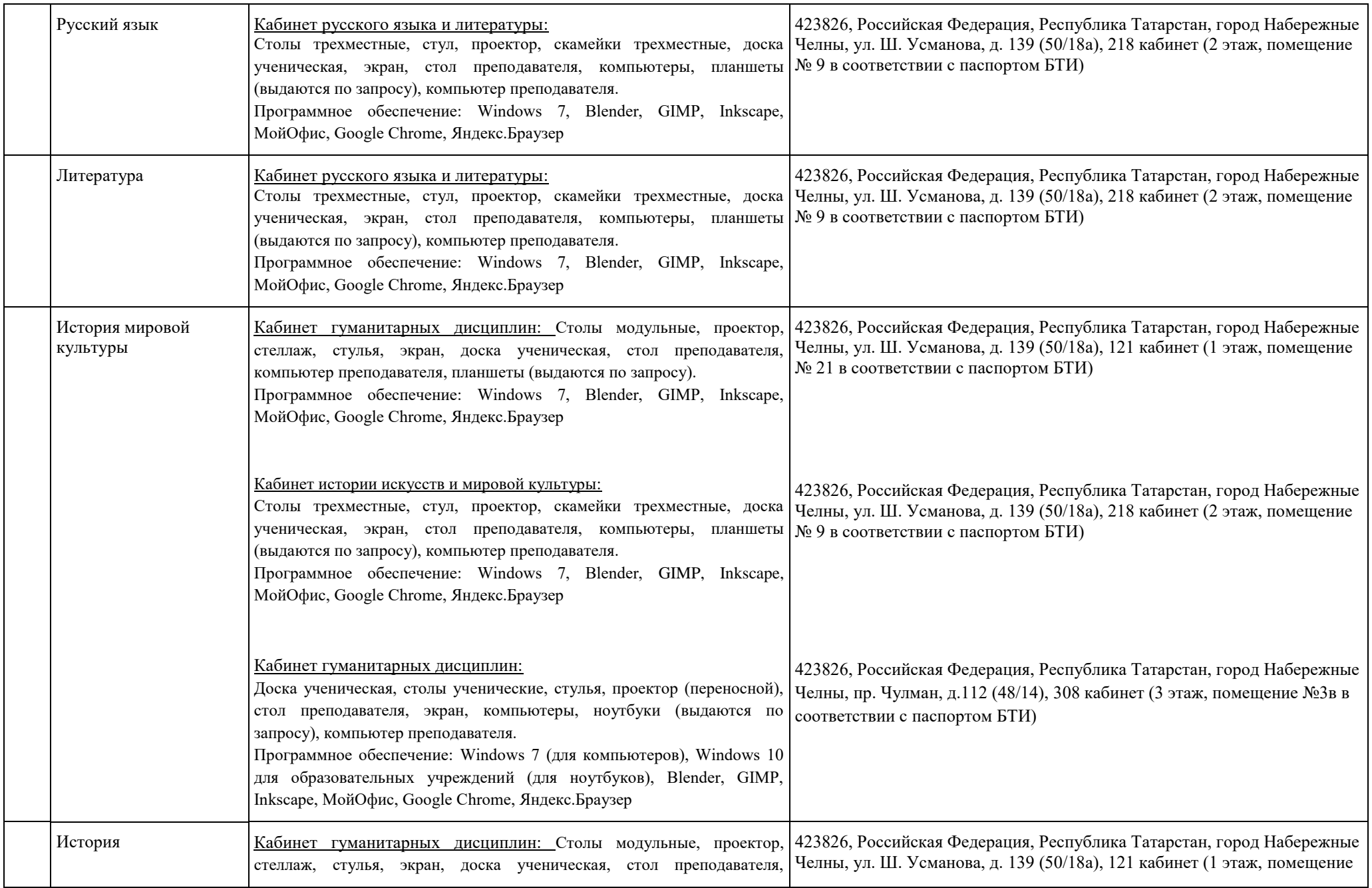

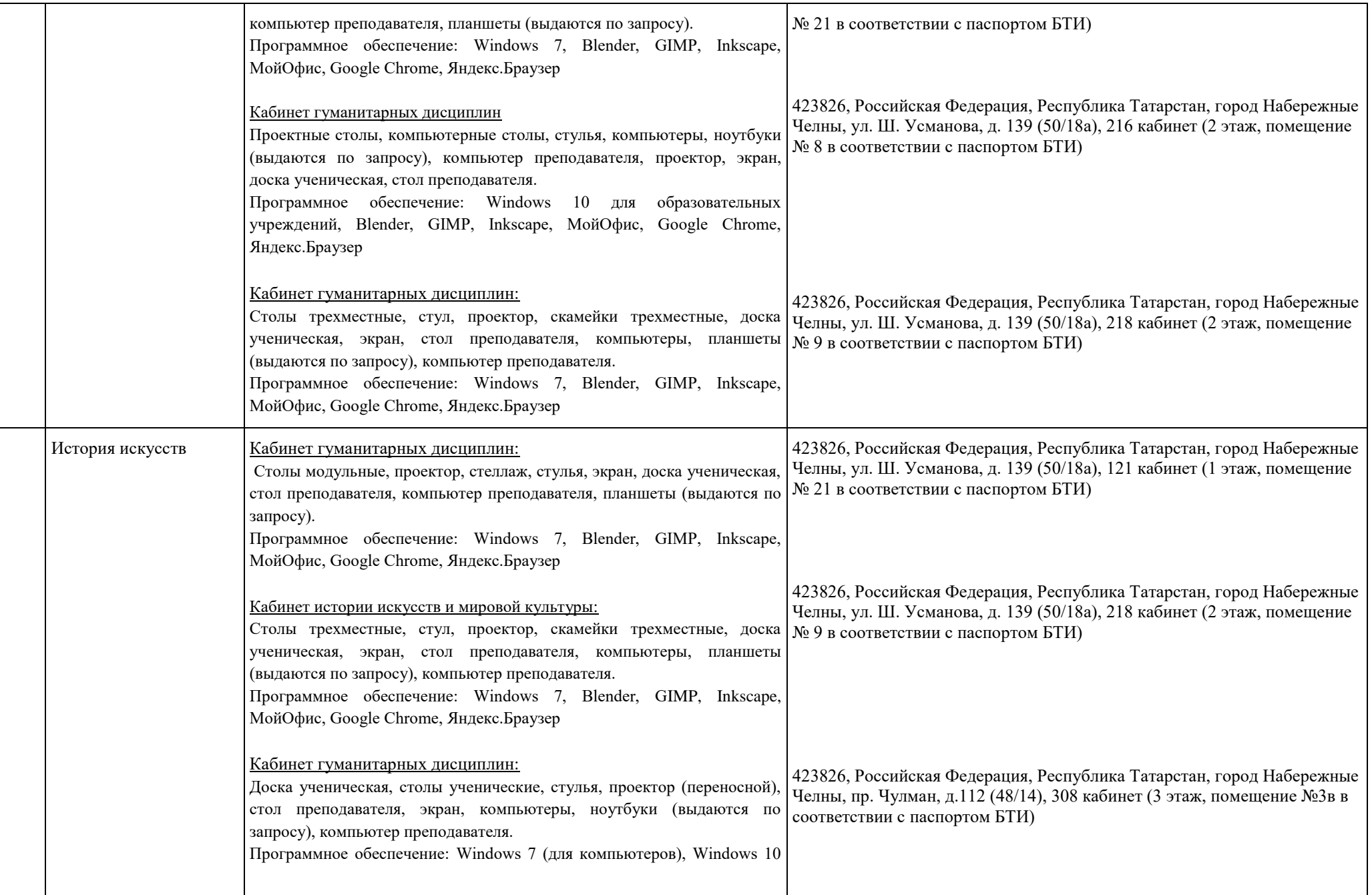

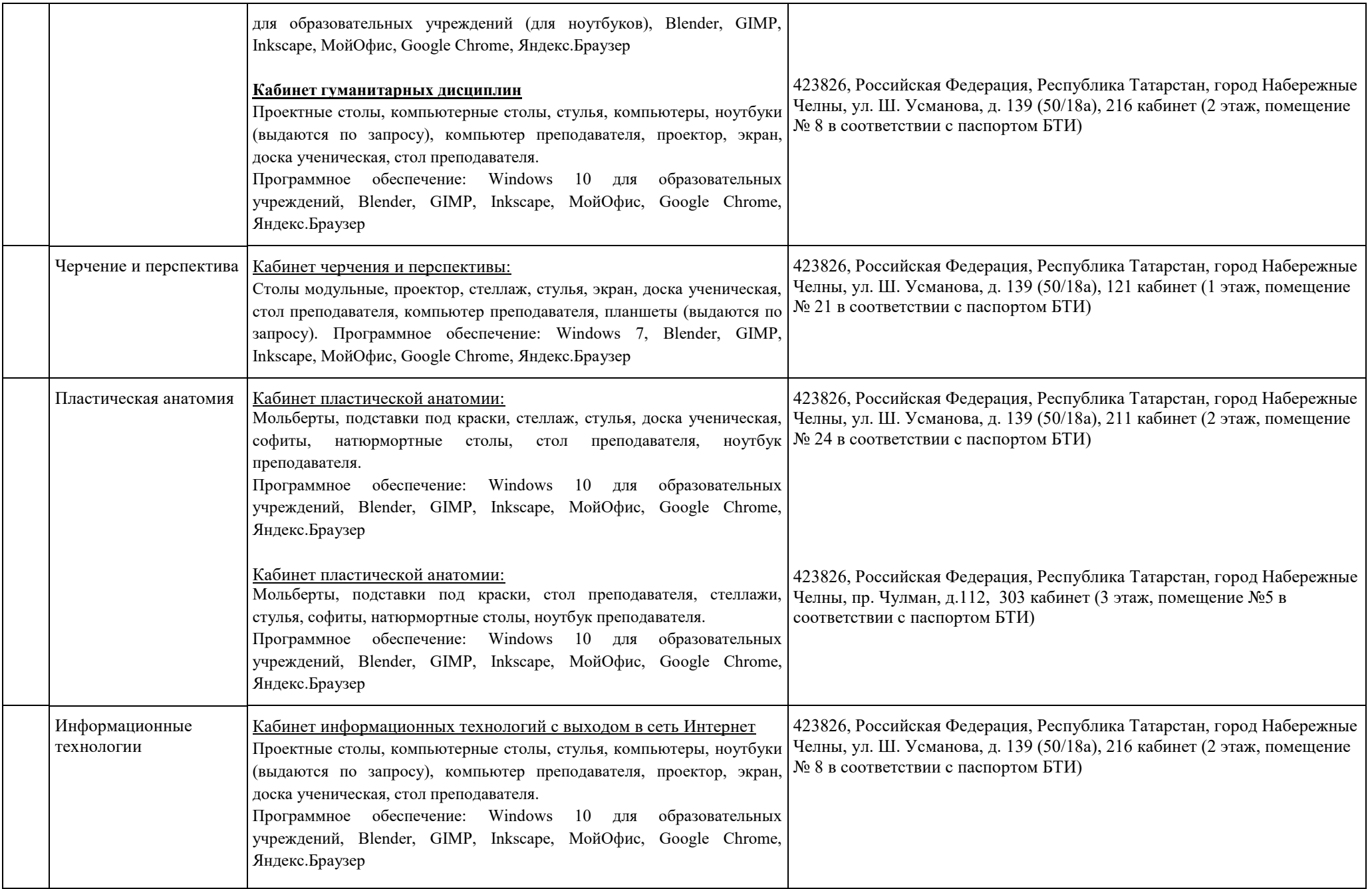

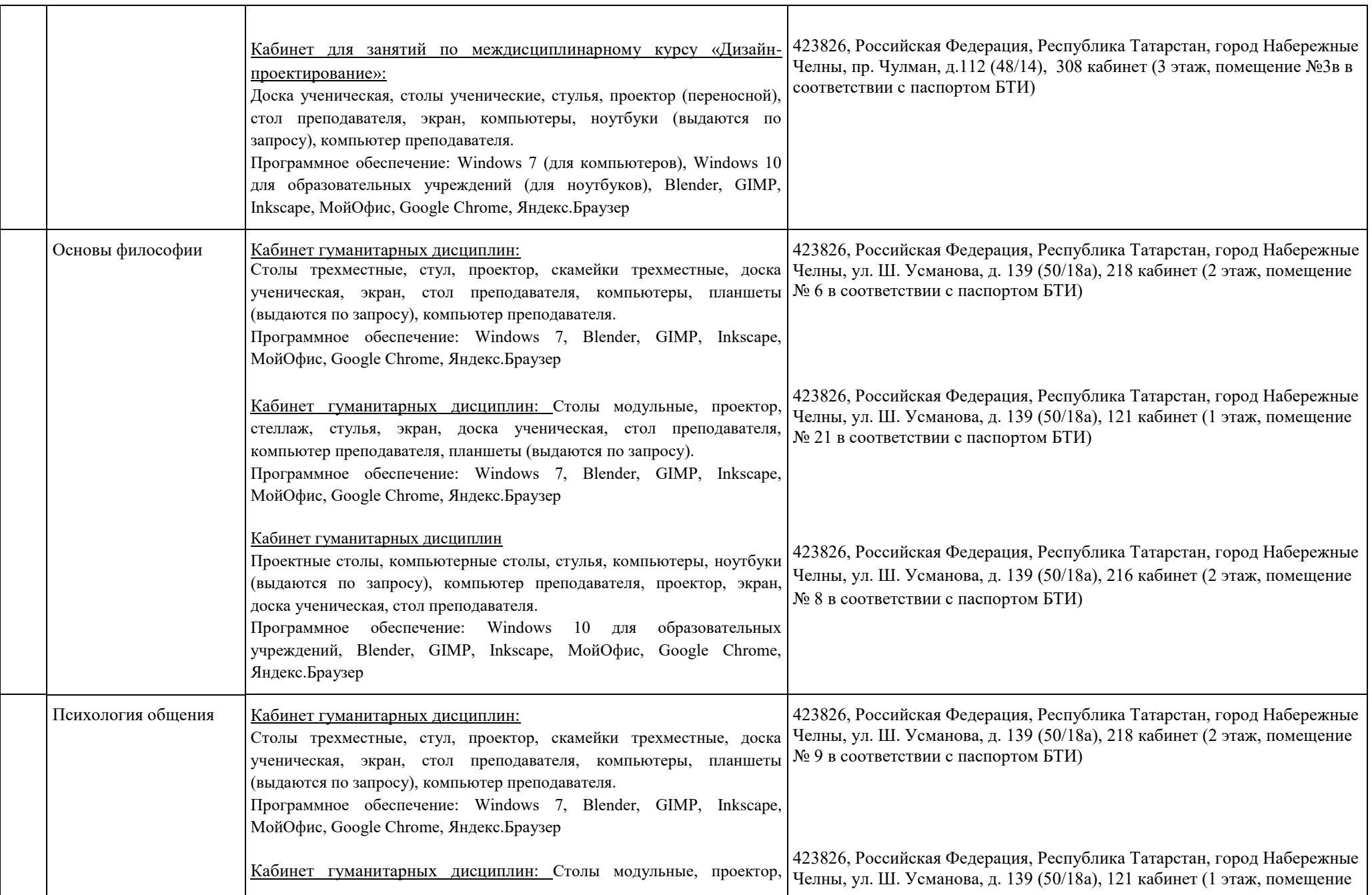

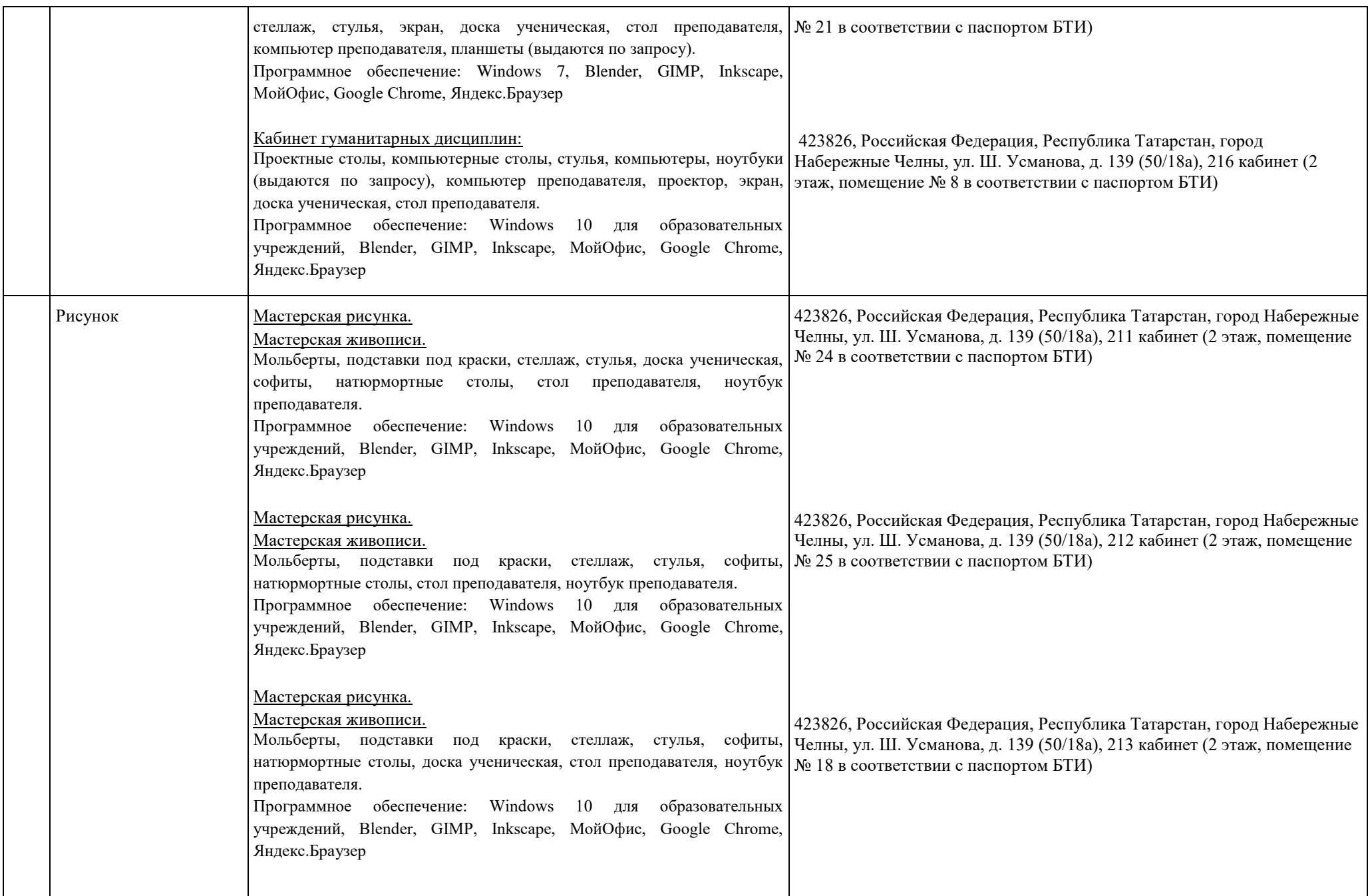

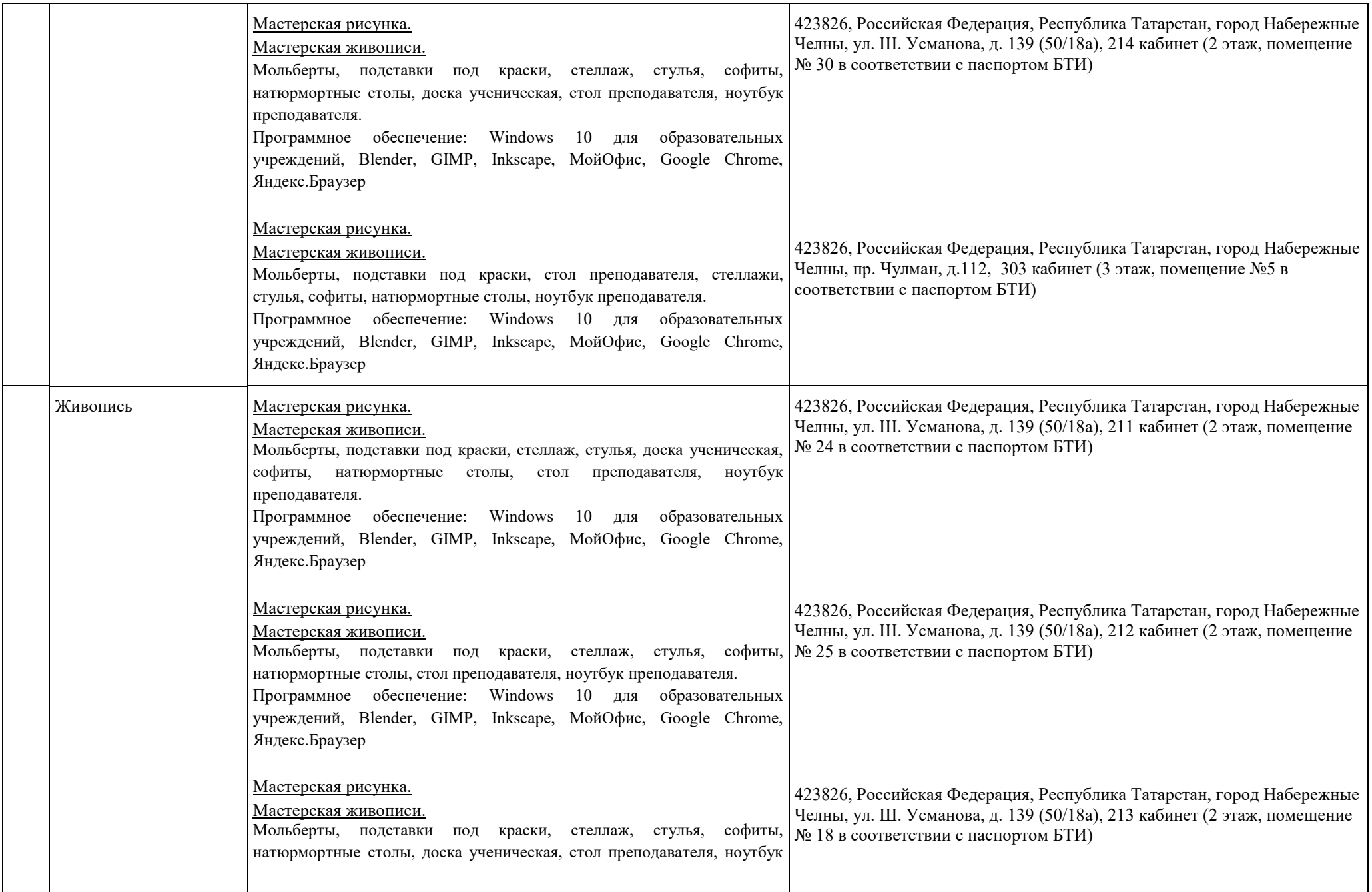

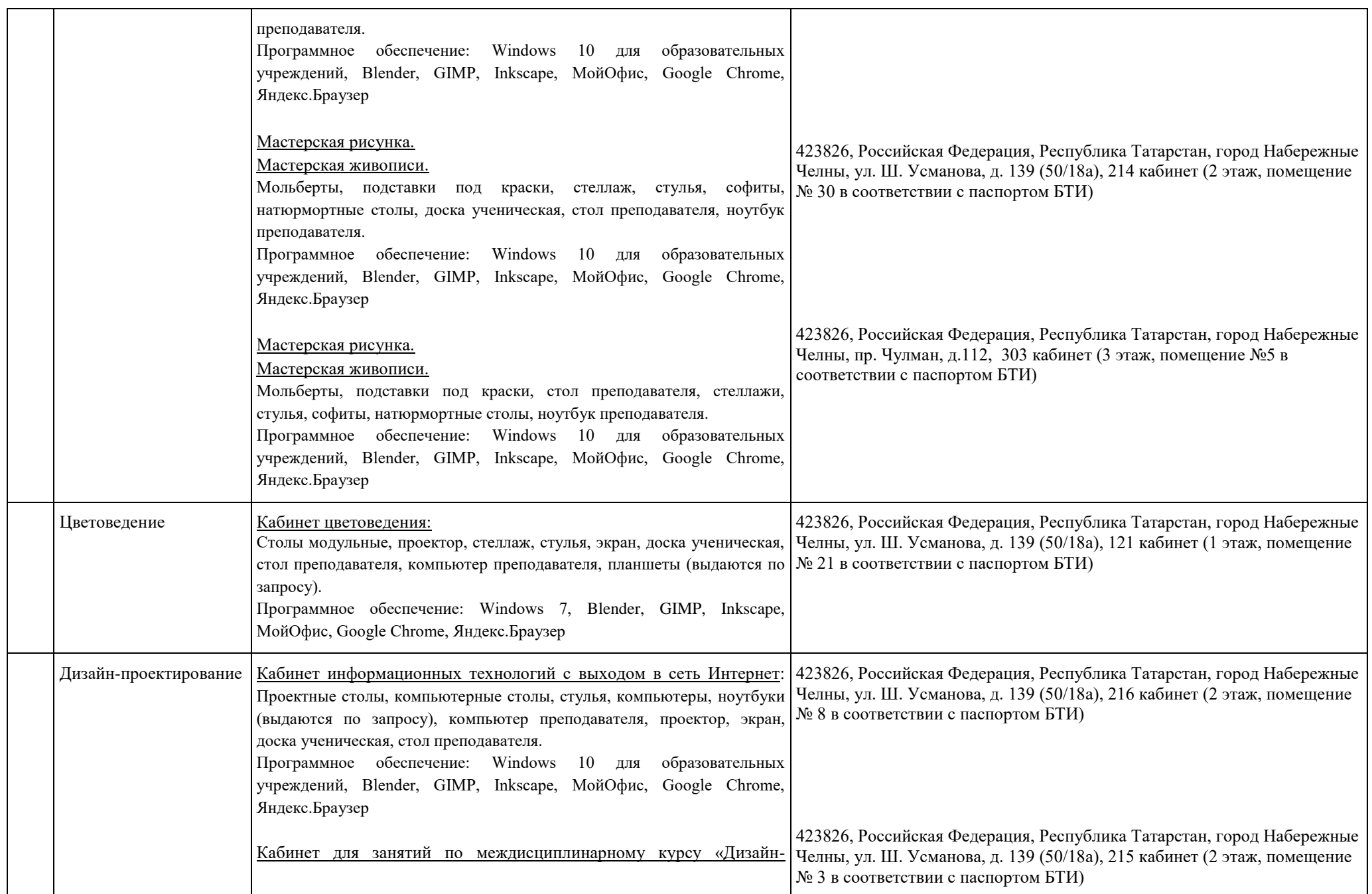

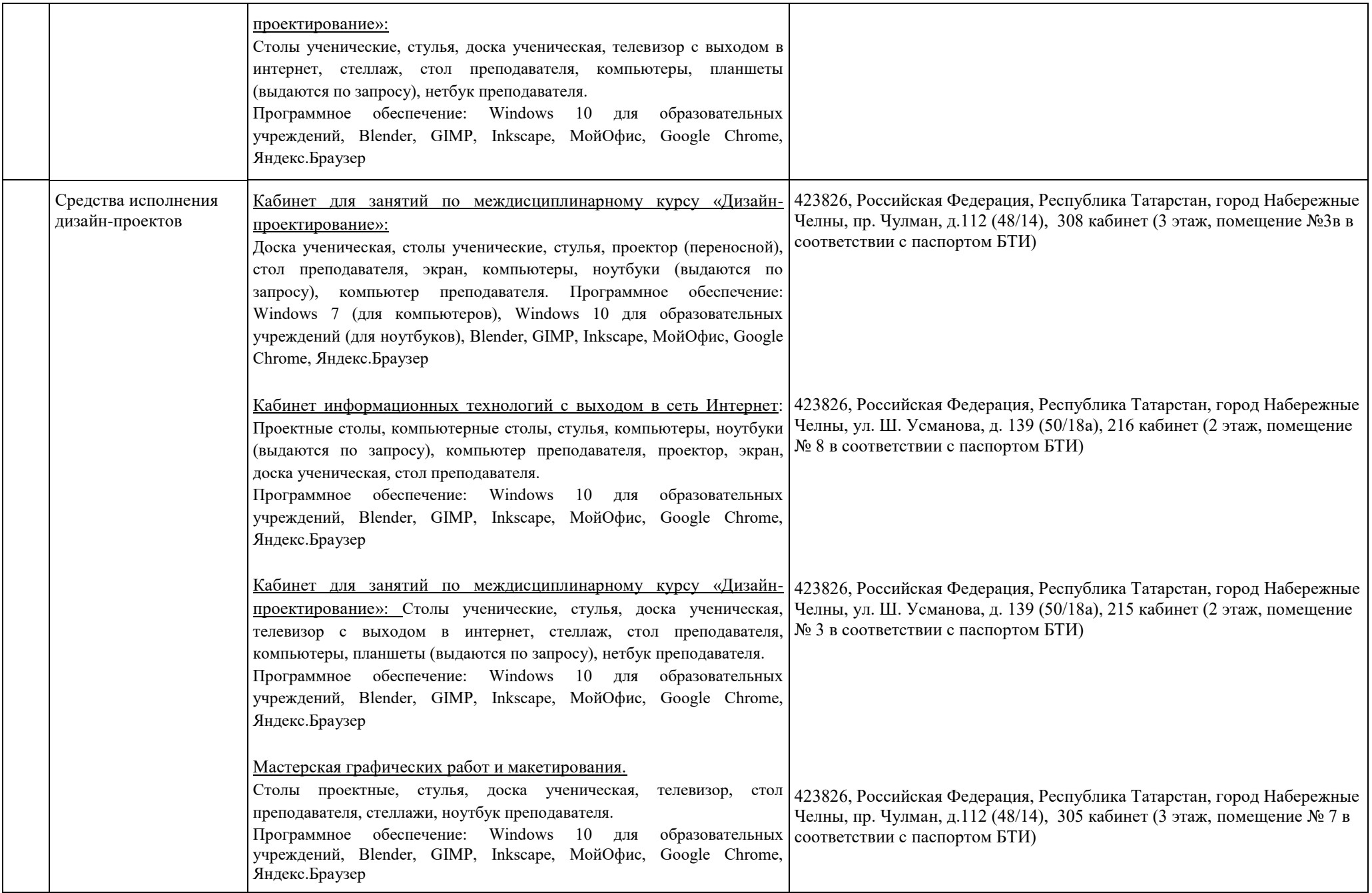

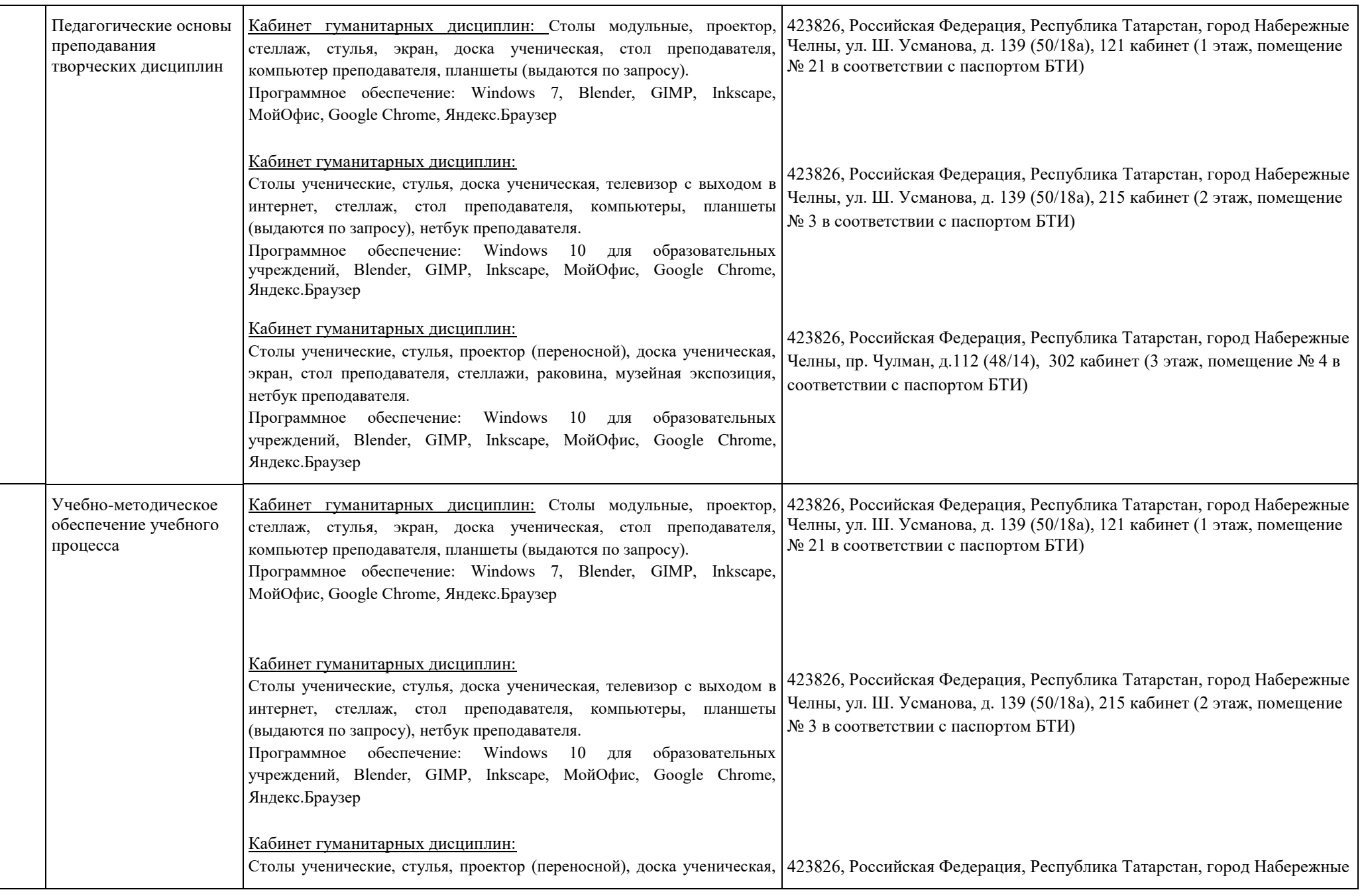

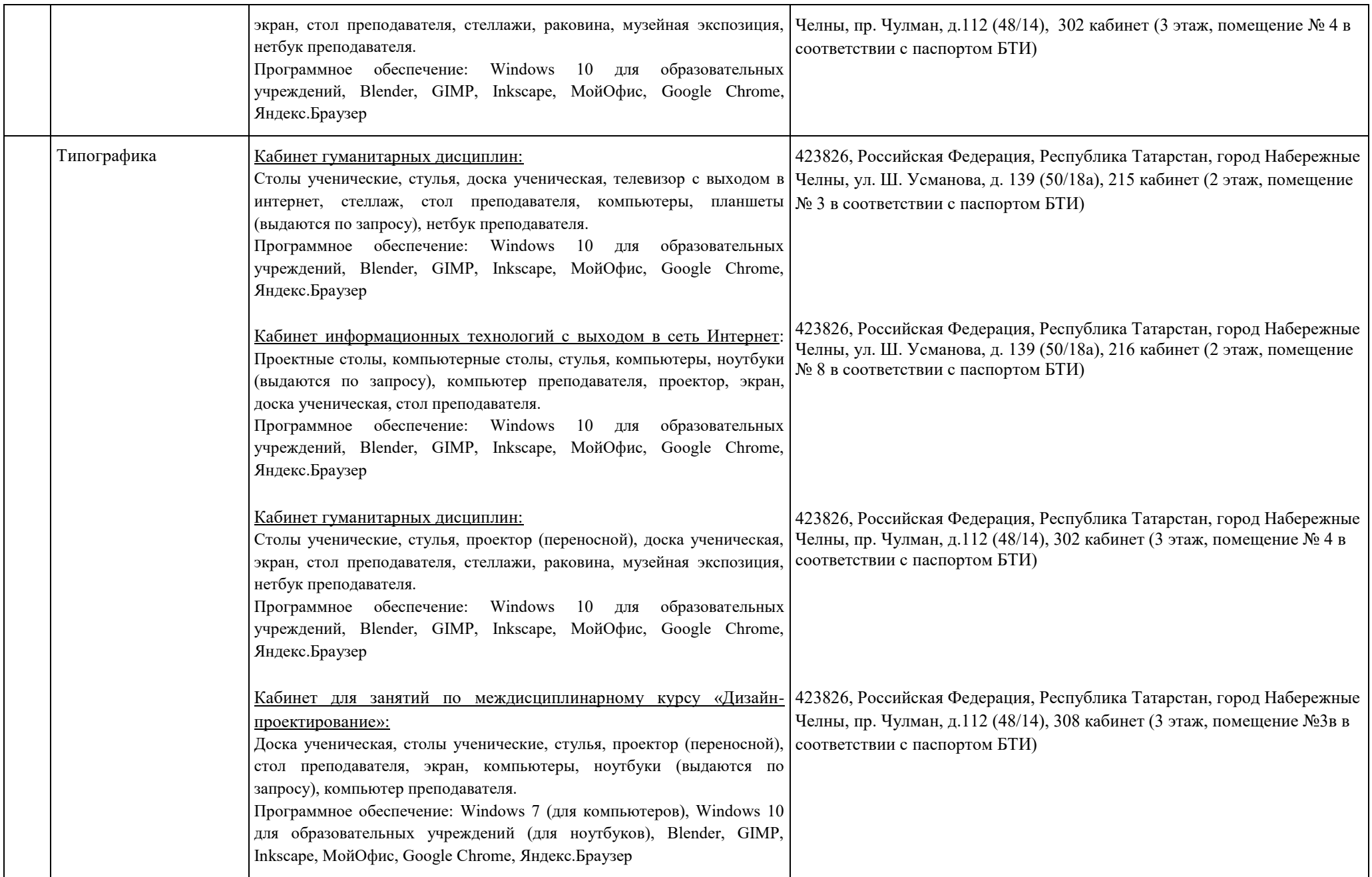

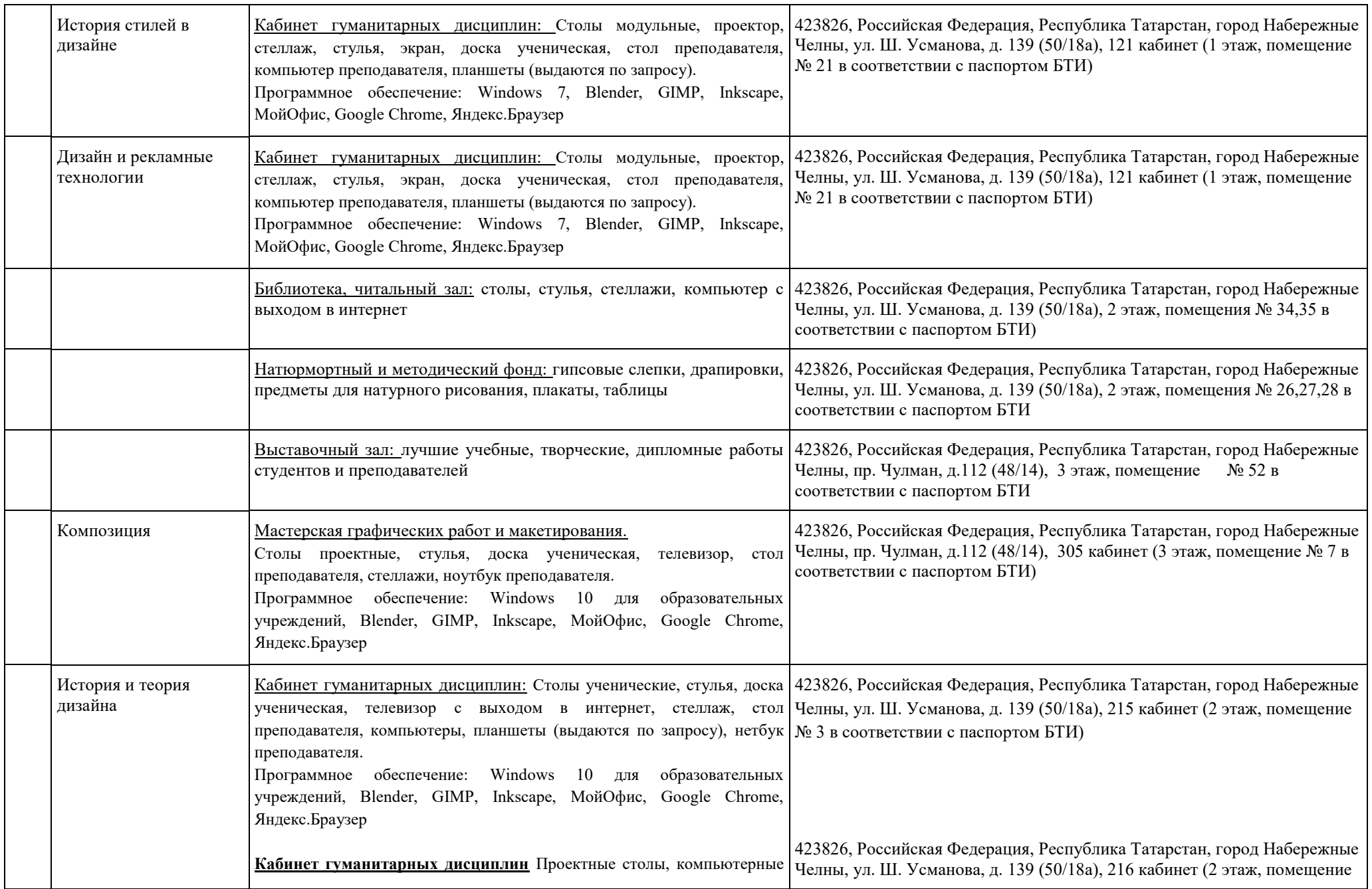

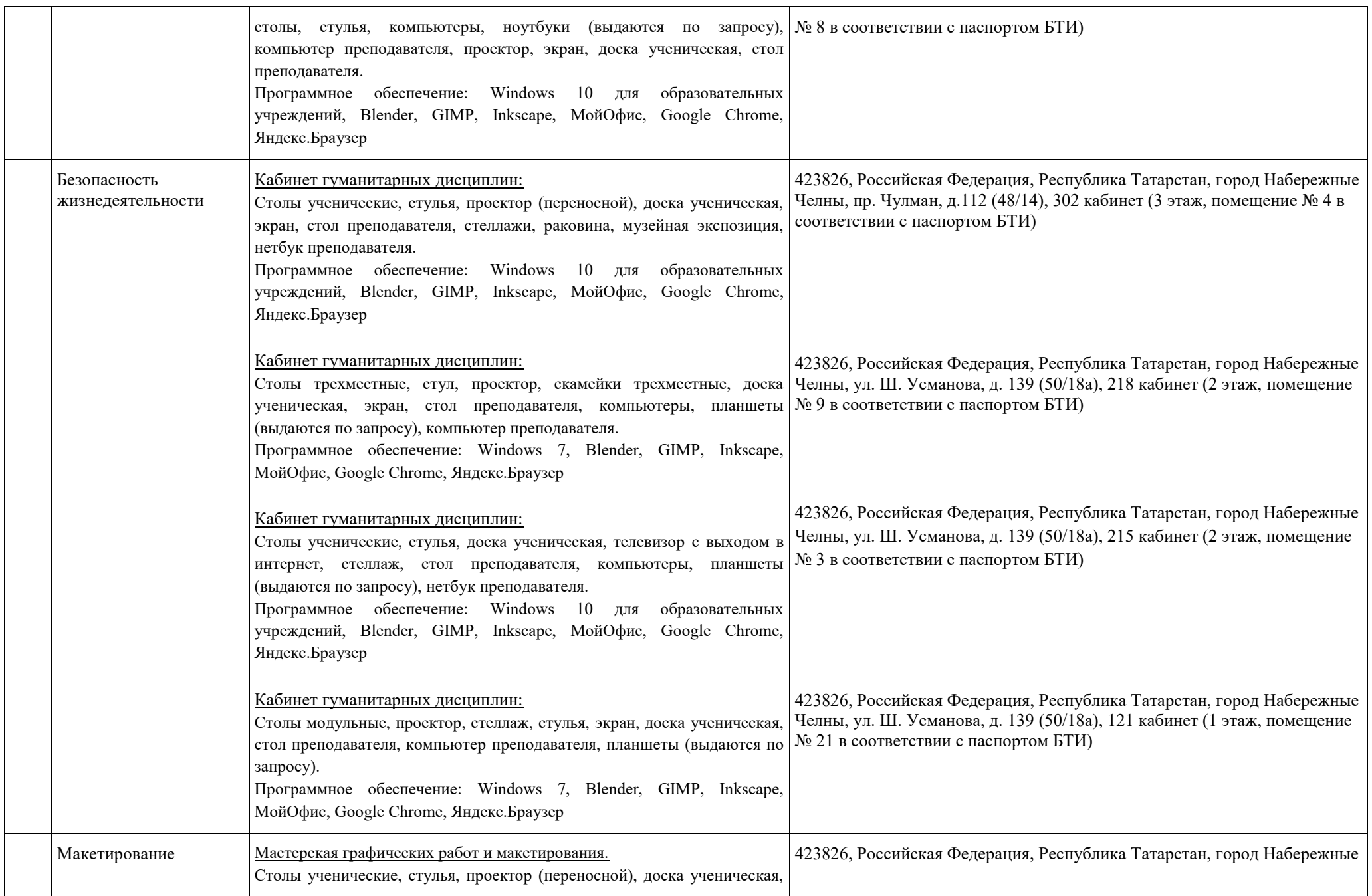

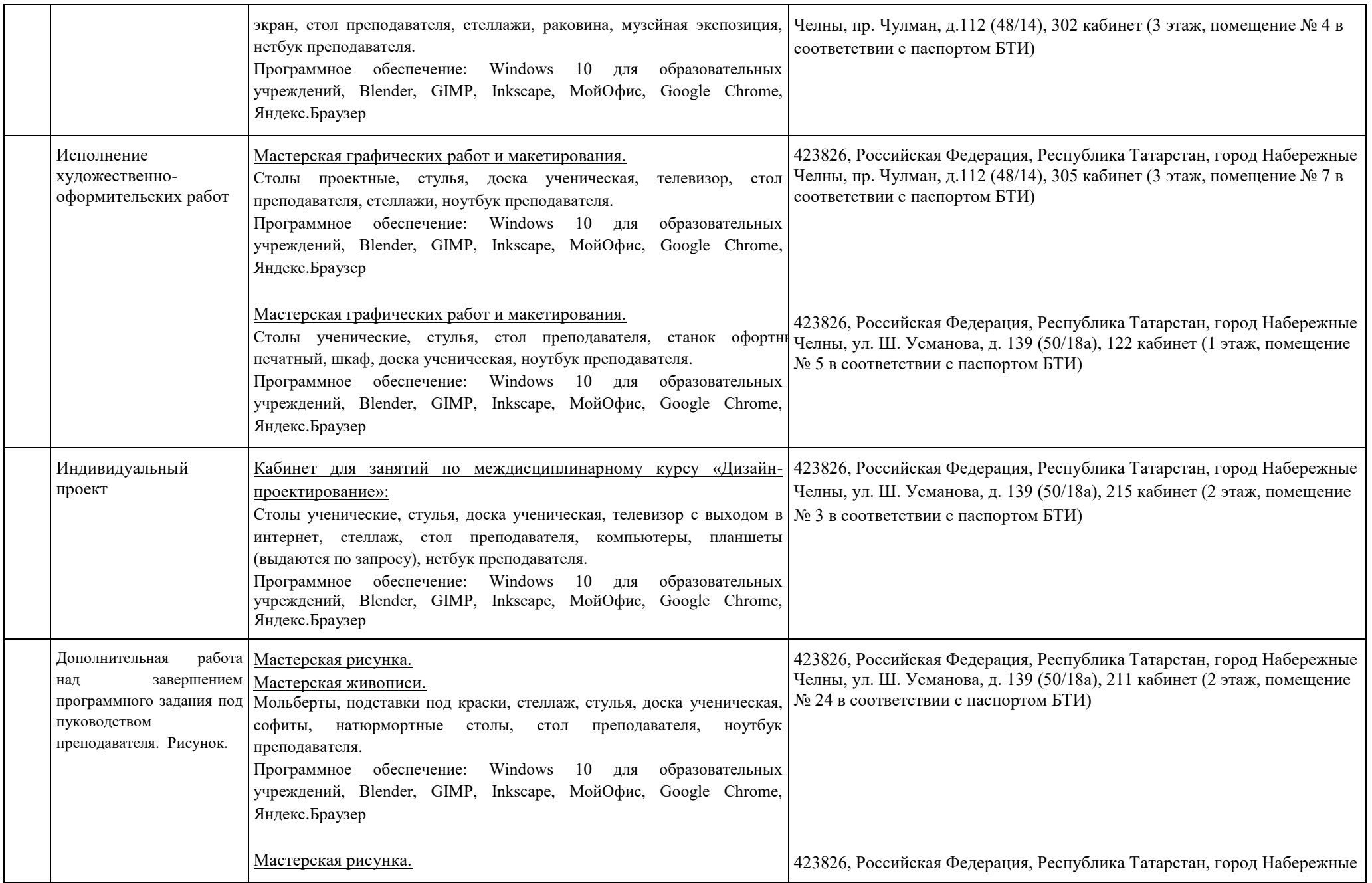

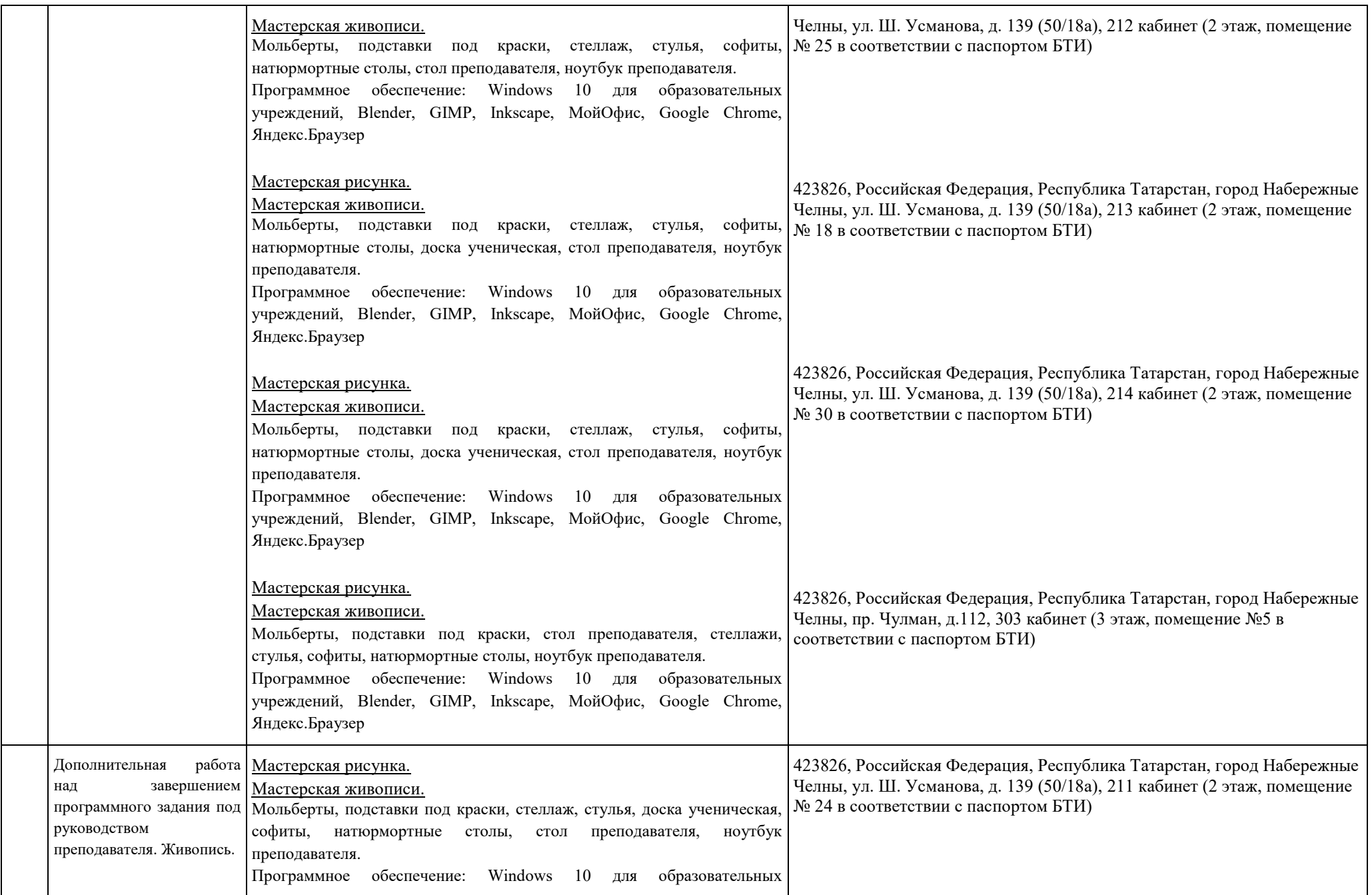

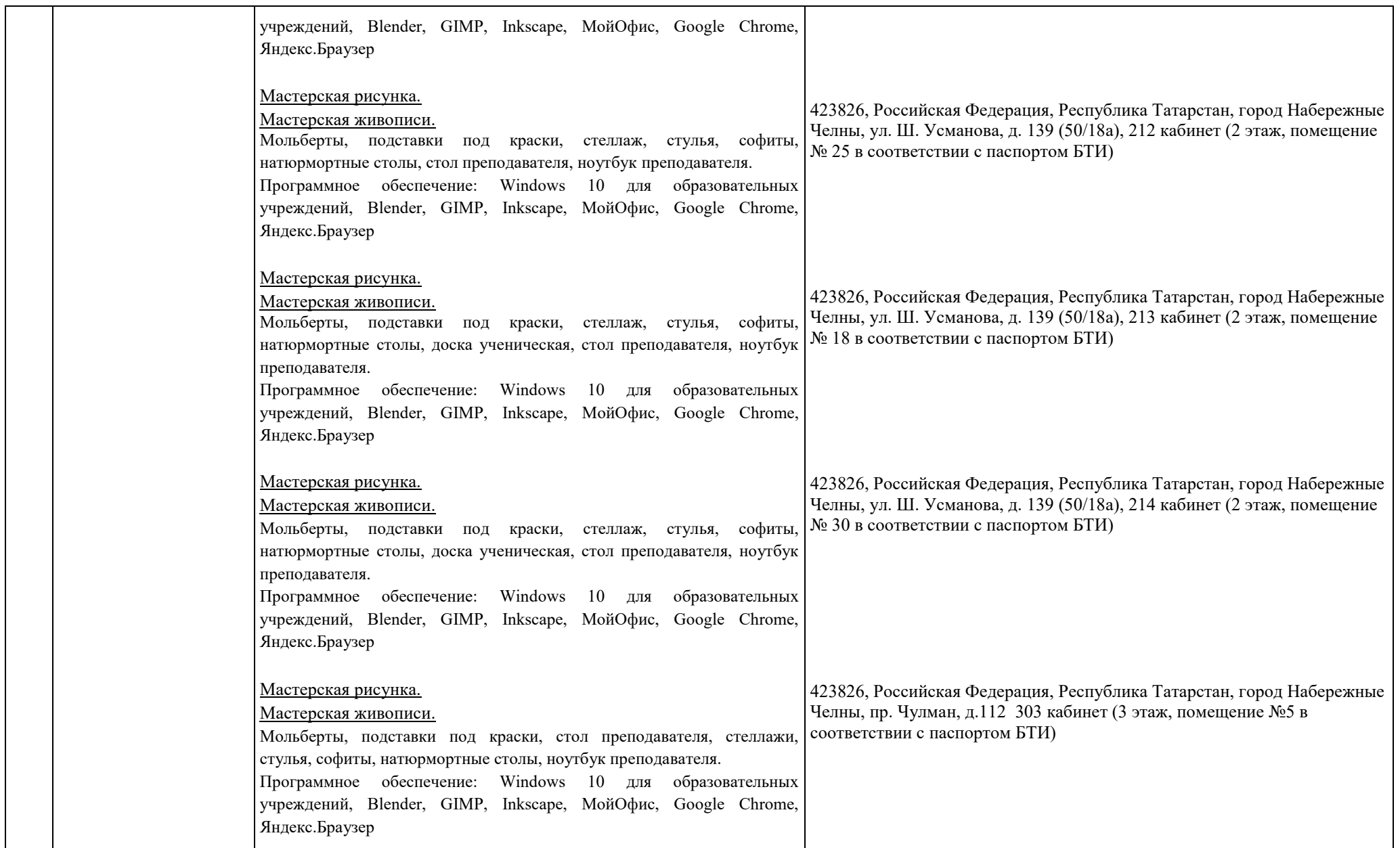

Раздел 4. Сведения о проведенных в отношении основной образовательной программы процедур независимой оценки качества подготовки обучающихся в организации по основной образовательной программе за три года, предшествующие проведению государственной аккредитации образовательной деятельности:<br>Heзависимая оценка качества полготовки обучающихся провелена в периол с " Независимая оценка качества подготовки обучающихся проведена в период с " дата и дата и дата и дата и дата и д

полное наименование юридического лица, осуществлявшего независимую оценку качества подготовки обучающихся

Информация о порядке проведения независимой оценки качества подготовки обучающихся размещена в информационно-телекоммуникационной сети "Интернет" по адресу: \_\_\_\_\_\_\_\_\_\_\_\_\_\_\_\_\_\_\_\_\_\_\_\_\_\_\_\_\_\_\_\_\_\_\_\_\_\_\_\_\_\_\_\_\_\_\_\_\_\_\_\_\_\_\_\_\_\_\_\_\_\_\_\_\_\_\_\_\_\_\_\_\_.

ссылка на электронный адрес официального сайта юридического лица, осуществлявшего независимую оценку качества подготовки обучающихся Информация о результатах независимой оценки качества подготовки обучающихся по основной образовательной программе размещена в информационнотелекоммуникационной сети "Интернет" по адресу:

ссылка на электронный адрес официального сайта юридического лица, осуществлявшего независимую оценку качества подготовки обучающихся

Дата заполнения " и и и 20 г.

наименование должности руководителя организации

подпись руководителя организации/индивидуального предпринимателя

нет .

фамилия, имя, отчество (при наличии) руководителя организации/индивидуального предпринимателя